# **/ :**  $\bullet$  $\bullet$  $\circ$  [GPU](#page-2-0)  $\circ$  [IPDROM](#page-3-2)  $\circ$

#### , , , , ,

(. [\)](https://docs.itvgroup.ru/confluence/pages/viewpage.action?pageId=224299169):

 $\blacktriangledown$ 

### Результат расчёта •

### Общий размер видеоархива

5.15 ТВ (Требуемая ёмкость жёсткого диска, заявленная<br>производителем - 5.66 ТВ)

### SSD для метаданных и системного журнала

120.00 GB (Требуемая ёмкость SSD, заявленная<br>производителем - 128.85 GB)

### Рекомендованные платформы •

#### Суммарные потоки

Общий поток от IP-камер: 40.1 Mbit/s<br>Поток на запись: 33.3 Mbit/s<br>Поток на клиенты: 6.8 Mbit/s

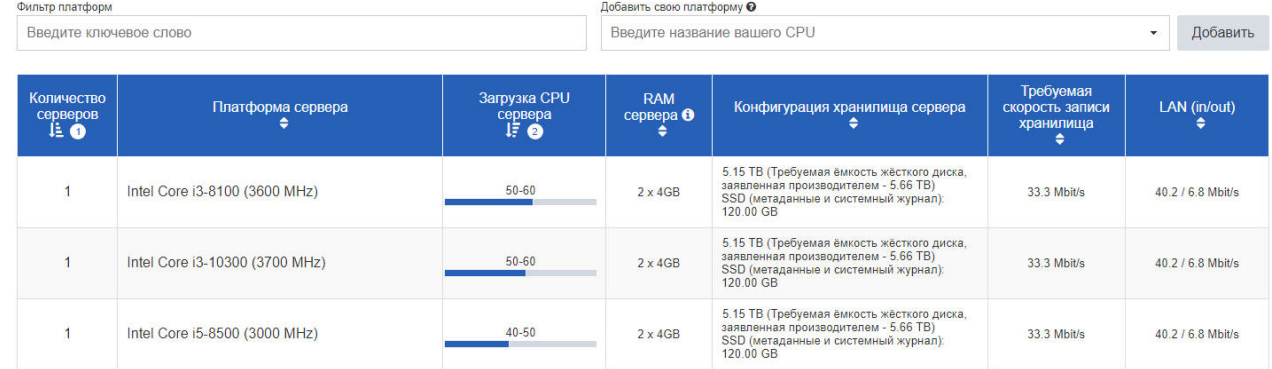

<span id="page-0-0"></span> $( , \ ) \quad , \quad ( , \quad .. ), \quad .$  $( , \ ) \quad , \quad ( , \quad .. ), \quad .$  $( , \ ) \quad , \quad ( , \quad .. ), \quad .$ 

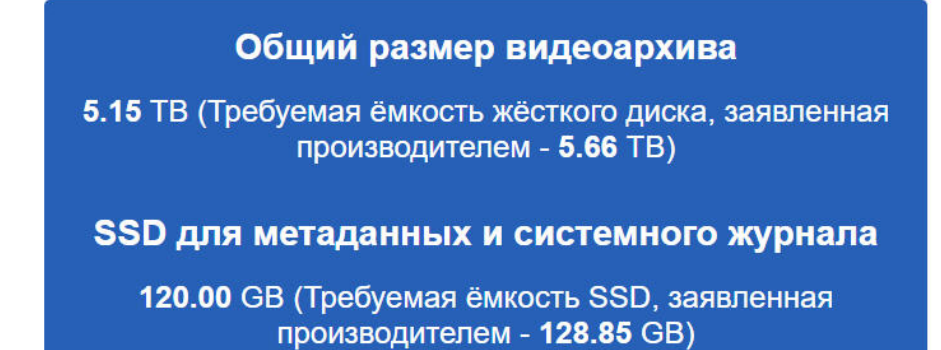

 $1024.$ , , , 1, 0,91.  $, , , = , , , 1000,$ 

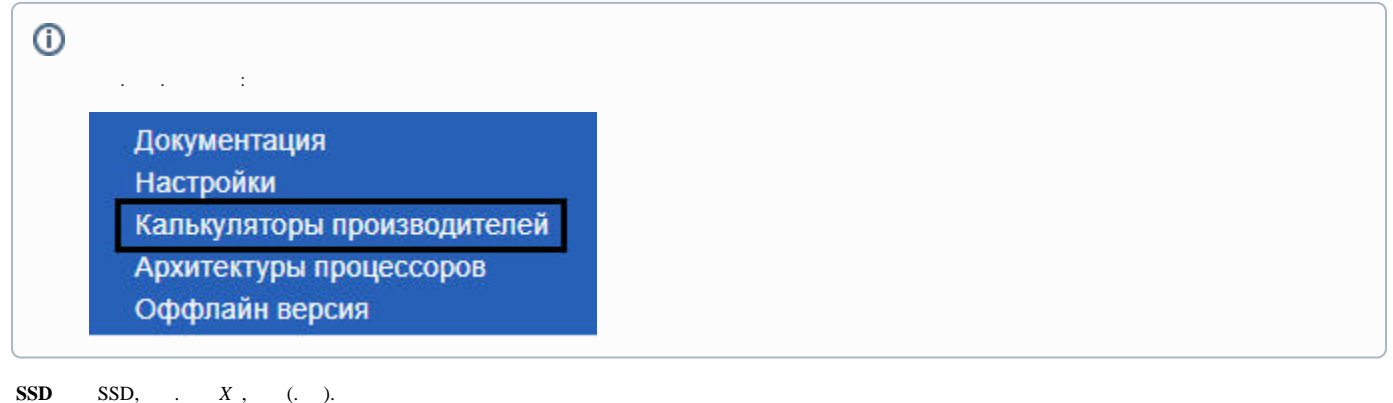

<span id="page-1-0"></span>

IP-,  $, \cdot$  : Суммарные потоки Общий поток от IP-камер: 50.0 Мбит/с Поток на запись: 40.0 Мбит/с Поток на клиенты : 10.0 Мбит/с  $\odot$ 

 $\mathcal{A}^{\mathcal{A}}$  , and  $\mathcal{A}^{\mathcal{A}}$  , and  $\mathcal{A}^{\mathcal{A}}$ 

 $\tag{2.11}$  ,  $\qquad \qquad (. \ \ )$ 

### Рекомендованные платформы •

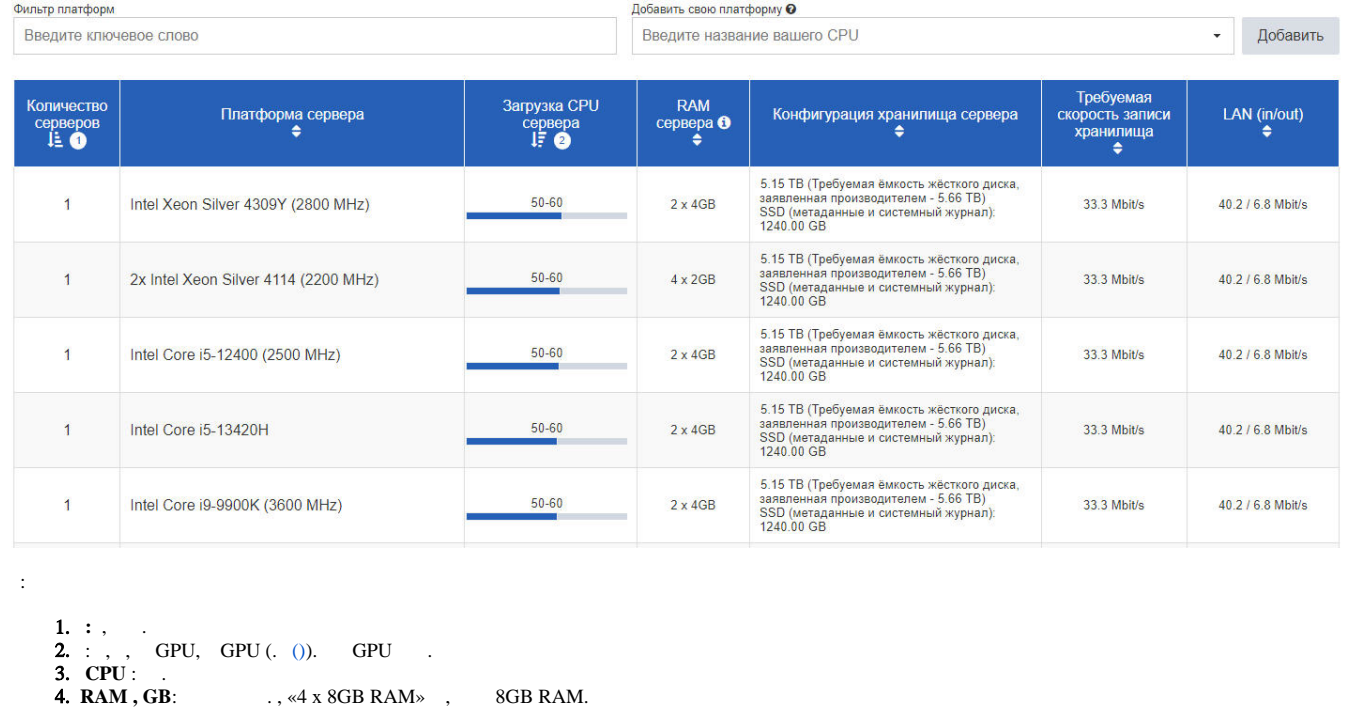

 $\odot$  $. , 2 , -4.$  , , , . 5.  **:** , :

```
a. 
b. 
         i. 
        ii. 
        iii. 
        iv. hotspare-.
   , RAID, , RAID.
   RAID, RAID:
            ,
            ,
            RAID,
```
 $\odot$ 

**28x 4 TB (2x RAID-6 + 1x HS)** 2 RAID-6, 27 4 + 1 hotspare-.

c. SSD, .

6. 7.  **:** , . **LAN(in/out):** IP, .

# $\odot$

100, 5 50-60%, , 5,  $100 / 5 = 20$ . CPU 50-60%.

# $\odot$

, , . .

### $\mathcal{L}^{\text{L}}$  [.](https://docs.itvgroup.ru/confluence/pages/viewpage.action?pageId=224299231)

### <span id="page-2-0"></span> **GPU**

, GPU  $(. 0)$ , :

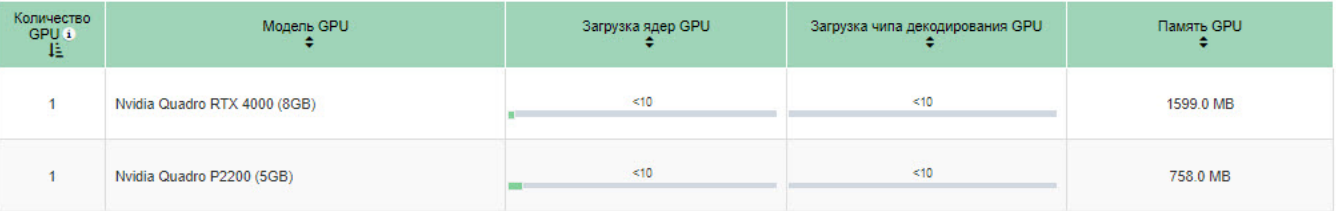

(. [GPU](https://docs.itvgroup.ru/confluence/pages/viewpage.action?pageId=224299269) ).

:

1. . 2.

- 3. . SM (Streaming Multiprocessor) .
- 4. (Nvidia NVDEC) .
- 5. .

<span id="page-3-0"></span> **/** 

, (), . ( ) . X: OpenGL 2.0 ( ) ARB\_vertex\_program, GL\_EXT\_blend\_func\_separate, GL\_ARB\_framebuffer\_object.

NVIDIA GeForce GT520 / Intel HD Graphics 530 ( Intel Core 6- ) .

(Intel Quick Sync) , Intel (: Intel HD Graphics 530, Intel Core 6- ). . Intel Quick Sync .

 **/** 

<span id="page-3-1"></span>, GPU, / [GPU .](https://docs.itvgroup.ru/confluence/pages/viewpage.action?pageId=224299267)

 $\mathbf{r} \in \mathbb{R}^d$ 

Фильтр платформ

Xeon Gold

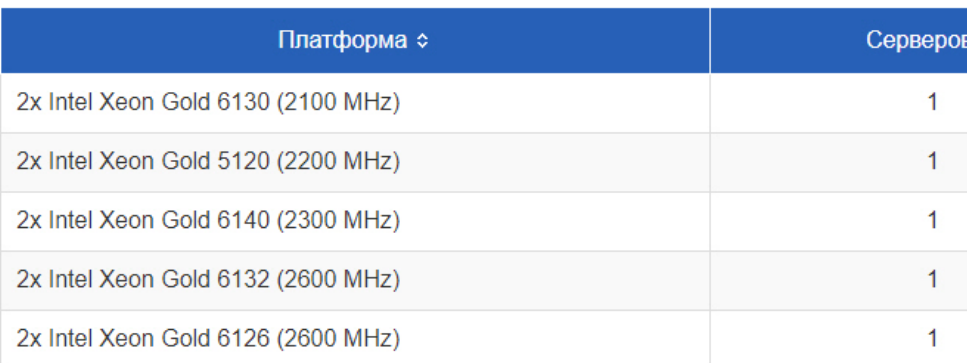

## $\Leftrightarrow$

Ctrl. , .

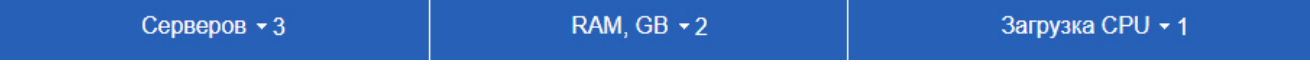

, CPU, RAM .

### <span id="page-3-2"></span> **IPDROM**

**IPDROM**, (**1**) , IPDROM .

, (**1**).

#### $(2).$

 $\ddot{\phantom{a}}$ 

Рекомендованные платформы •  $\overline{1}$ Axxon Next NVR mini Axxon Next NVR HUB Cepsep IPDROM PRO Персональный компьютер IPDROM WS Cepsep IPDROM Enterprise Axxon Next NVR Business Количеств<br>серверов<br>– 1≟ ● **Модель** Линейка продукции  $< 10$  $\overline{1}$ psep IPDROM Pro (P-8-P-5-6/5P) **Сервер IPDROM PRO**  $<10$  $\overline{1}$ Сервер IPDROM Pro (P-8-PД-Б-6/БР-2Э) Сервер IPDROM PRO  $< 10$ Сервер IPDROM Pro (P-8-PД-C4-6/БР-2Э) Сервер IPDROM PRO  $\overline{1}$ ă.  $\overline{a}$  $\overline{1}$ Cepsep IPDROM Pro (P-8-P-C4-6/5P) **Сервер IPDROM PRO** <10 ä,  $\overline{1}$ Cepsep IPDROM Enterprise (E-16-P-5-12/P5) Сервер IPDROM Enterprise  $<10$  $<10$ Сервер IPDROM Enterprise (Е-16-РД-Б-12/Р5-2Э) Сервер IPDROM Enterprise  $\mathbf 1$ <10 Cepsep IPDROM Enterprise (E-16-PД-C2-12/P5-23) Сервер IPDROM Enterprise  $\overline{1}$  $\overline{1}$ Cepsep IPDROM Enterprise (E-16-P-C2-12/P5) Сервер IPDROM Enterprise  $<\!\!10$  $<10$ Cepsep IPDROM Enterprise (E-8-P-5-12/P5) **Сервер IPDROM Enterprise**  $\ddot{\phantom{1}}$ Сервер IPDROM Enterprise (Е-8-PД-Б-12/P5-2Э) Сервер IPDROM Enterprise  $<10$  $\overline{1}$ Cepsep IPDROM Enterprise (E-8-PA-C2-12/P5-23)  $<\!\!10$ Сервер IPDROM Enterprise  $\mathbf{1}$ Сервер IPDROM Enterprise  $<10$  $\mathbf{1}$ Cepsep IPDROM Enterprise (E-8-P-C2-12/P5)  $\overline{1}$ Цифровой видеорегистратор IPDROM Axxon Next NVR Hub L-64a-8HS-A24 Axxon Next NVR HUB  $<10$  $<10^{\circ}$  $\mathbf 1$ вой видеорегистратор IPDROM Axxon Next NVR Hub L-64a-8HS-A48 Axxon Next NVR HUB

<span id="page-4-0"></span> $\text{excel}$ - . xls. , -. .